## Package 'conquestr'

February 18, 2024

<span id="page-0-0"></span>Type Package

Title An R Package to Extend 'ACER ConQuest'

Version 1.3.0

Description Extends 'ACER ConQuest' through a family of functions designed to improve graphical outputs and help with advanced analysis (e.g., differential item functioning). Allows R users to call 'ACER ConQuest' from within R and read 'ACER ConQuest' System Files (generated by the command `put` <<https://conquestmanual.acer.org/s4-00.html#put>>). Requires 'ACER ConQuest' version 5.33.2 or later. A demonstration version can be downloaded from  $\n <$ [https:](https://shop.acer.org/acer-conquest-5.html) [//shop.acer.org/acer-conquest-5.html](https://shop.acer.org/acer-conquest-5.html)>.

License GPL-3

URL <https://www.acer.org/au/conquest>, <https://conquestmanual.acer.org>,

<https://shop.acer.org/acer-conquest-5.html>

Imports dplyr, ggplot2 (>= 3.3.0), ggrepel, kableExtra, magrittr, methods, Rcpp, rlang, stats, stringr, tidyr, tidyselect, zlib

**Suggests** knitr, gridExtra, rmarkdown, test that  $(>= 3.0.0)$ 

LinkingTo Rcpp

VignetteBuilder knitr

Config/testthat/edition 3

Encoding UTF-8

RoxygenNote 7.3.1

SystemRequirements ACER ConQuest (>=5.34.3)

Collate ``RcppExports.R'' ``ReadConQuestLibrary.R''

``ReadConQuestRout\_createDF.R'' ``ReadConQuestState.R''

``postProcessCqSysfile.R'' ``ReadConQuestState\_createDF.R''

``conquestr.R'' ``conquestrFunc.R'' ``generateHelpers.R''

``infoHelpers.R'' ``itanalHelpers.R'' ``plotGeneral.R'' ``plotRout.R''

``pvHelpers.R'' ``residHelpers.R'' ``showHelpers.R'' ``thrstThrsh.R''

``cleaningHelpers.R''

NeedsCompilation yes

Author Dan Cloney [aut, cre] (<<https://orcid.org/0000-0002-2130-237X>>), Ray Adams [aut] Maintainer Dan Cloney <dan.cloney@acer.org> Repository CRAN Date/Publication 2024-02-18 03:20:02 UTC

## R topics documented:

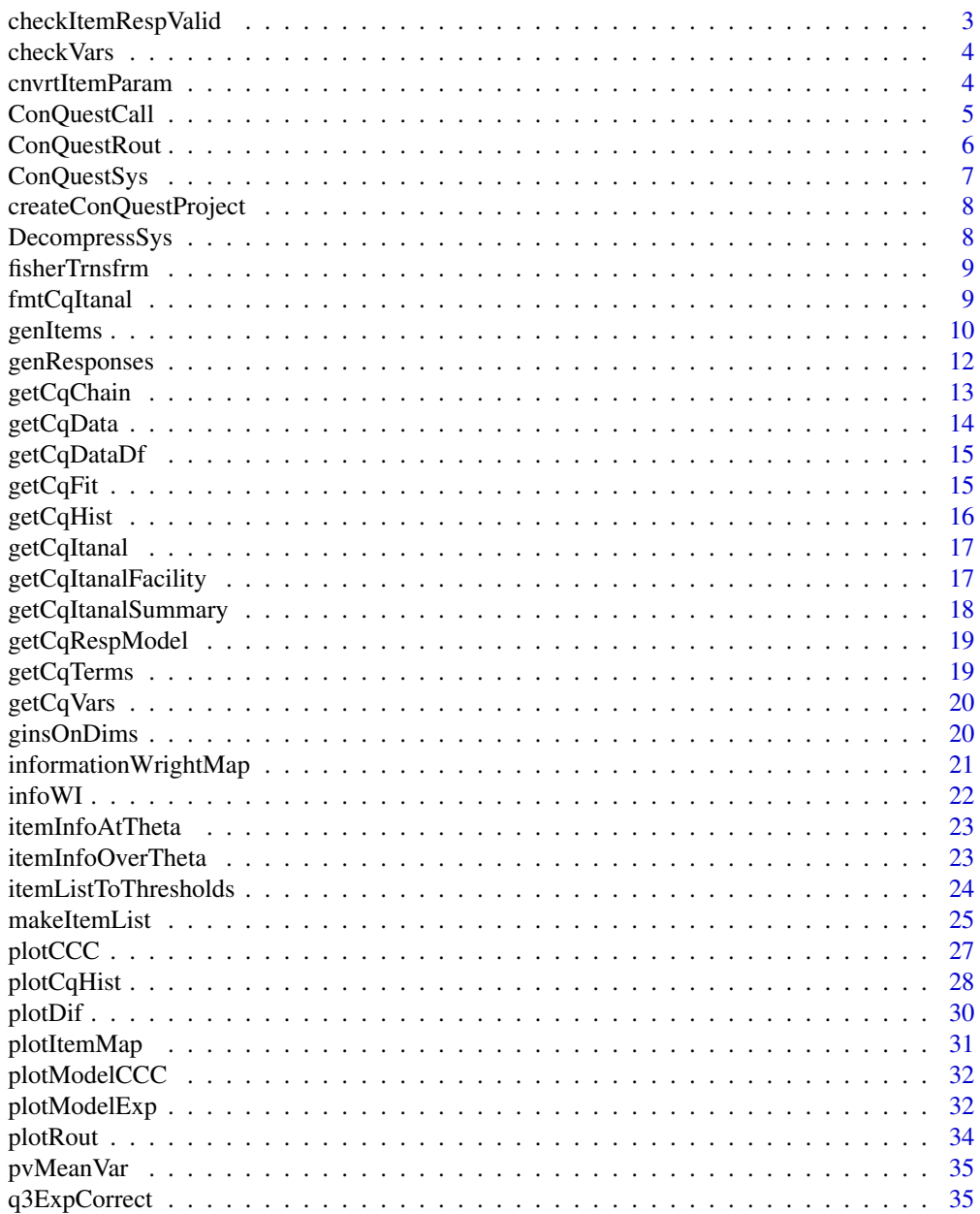

### <span id="page-2-0"></span>checkItemRespValid 3

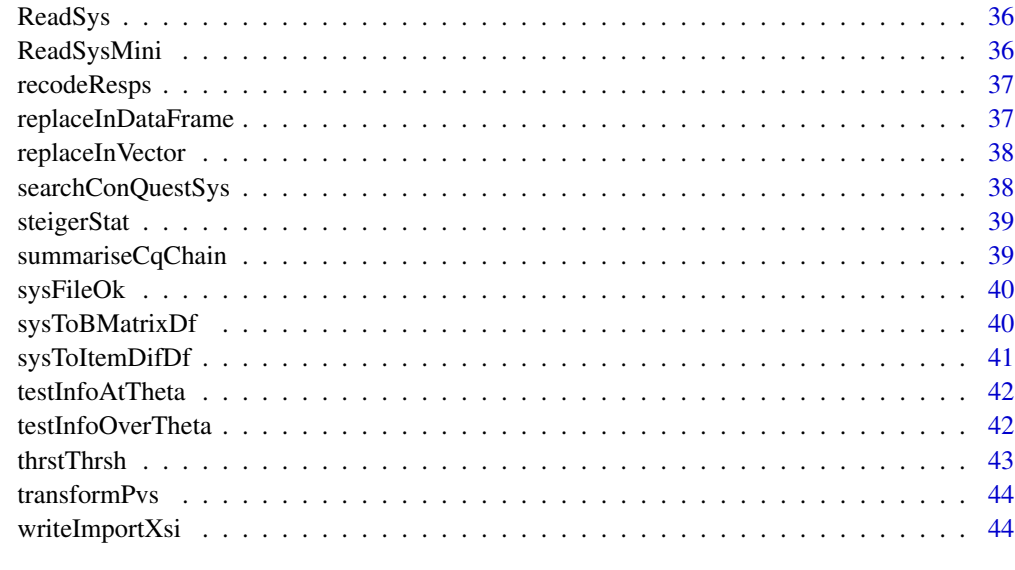

#### **Index a** set of the set of the set of the set of the set of the set of the set of the set of the set of the set of the set of the set of the set of the set of the set of the set of the set of the set of the set of the s

checkItemRespValid *checkItemRespValid*

### Description

Check that the item responses in raw data are: (1) valid, (2) each valid response mapped to an item appears at least once, and (3) each valid reponse mapped to an item has sufficently many responses (defaults to a minimum of 10 observations for each response category)

### Usage

checkItemRespValid(data, caseID, validMap, varLabel, validLabel)

### Arguments

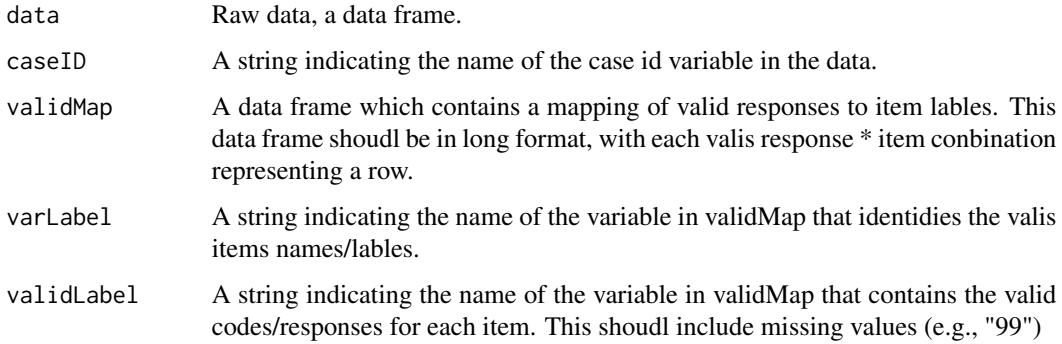

### <span id="page-3-0"></span>Value

A list of lists: one list per item in validMap\$varLabel. Within each list, there can be up to three dfs: (1) the case ids and invalid responses for the item, (2) the valid codes not observed in the data set, and (3) the valid codes observed fewer than 10 times in the data. NOTE: a wanring is thrown if the validMap\$varLabel is not found in the data.

checkVars *checkVars*

## Description

Check raw data: are all required variables preseent and ensure there are no extraneous variables.

#### Usage

```
checkVars(data, varNames, except = NULL)
```
#### Arguments

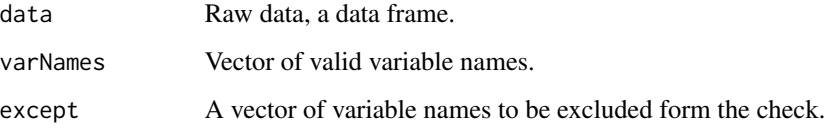

#### Value

A list.

cnvrtItemParam *cnvrtItemParam*

#### Description

takes an item in one model's parameterisation and returns it in another parameterisation.

### Usage

```
cnvrtItemParam(item, from = "muraki", to = "conquest", D = 1)
```
<span id="page-4-0"></span>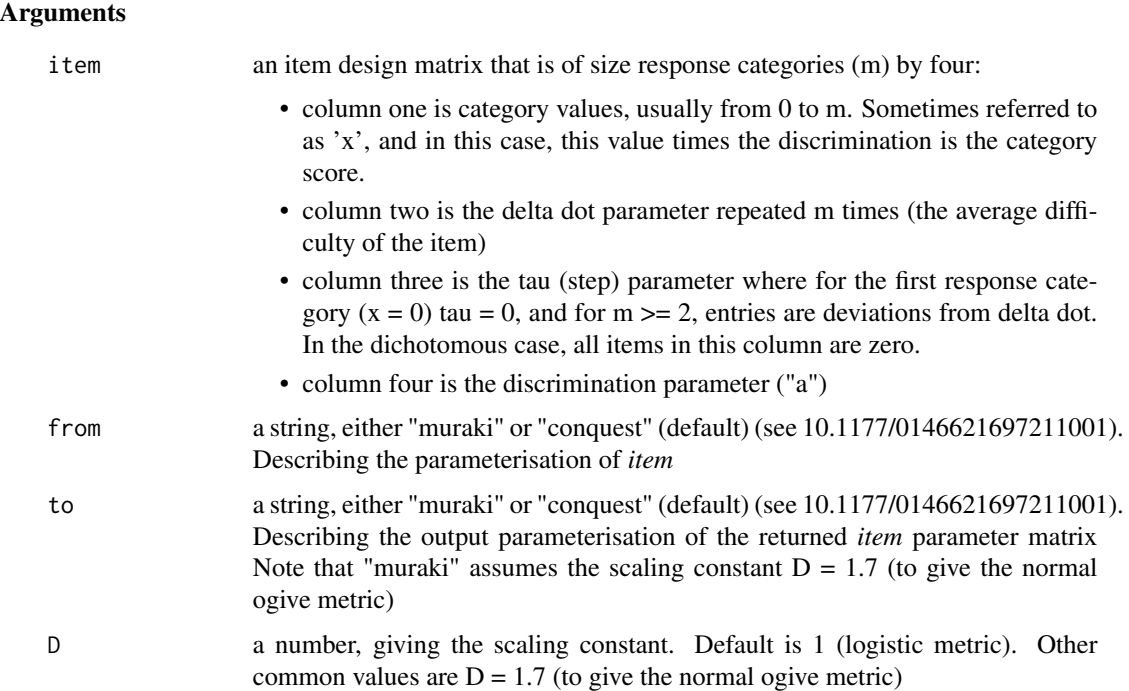

### Value

an m x 4 matrix of item parameters. The same dimensions as the input, *item*

### Examples

```
myTheta <- 0
myDelta <-1.5a \le -1.5m \leq -3itemParamX \leq seq(0, m-1, 1)
itemParamD <- rep(myDelta, m)
itemParamT <- c(0, -0.5, 0.5)itemParamA <- rep(a, m)
itemParam <- cbind(itemParamX, itemParamD, itemParamT, itemParamA)
colnames(itemParam)<- c("x", "d", "t", "a")
myItem <- cnvrtItemParam(itemParam, from = "conquest", to = "muraki")
```
ConQuestCall *ConQuestCall*

### Description

Call an instance of 'ACER ConQuest' at the command line and run a control file (syntax).

### <span id="page-5-0"></span>Usage

```
ConQuestCall(cqc, cqExe, stdout = "")
```
### Arguments

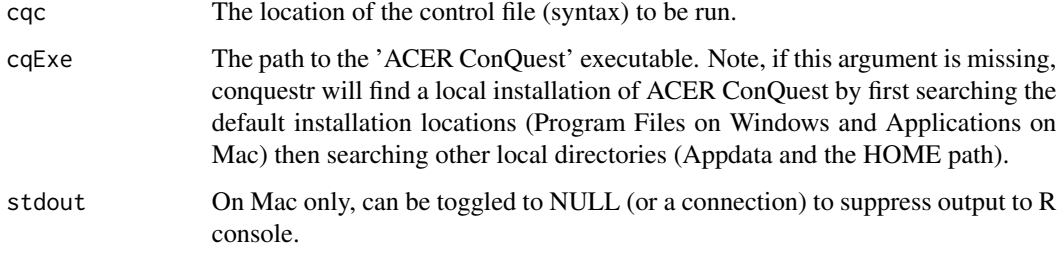

### Value

prints 'ACER ConQuest' output to stdout.

### Examples

## Not run: ConQuestCall()

## End(Not run)

ConQuestRout *ConQuestRout*

### Description

Read an "ACER ConQuest" rout file created by a plot command in 'ACER ConQuest'.

### Usage

```
ConQuestRout(myRout)
```
### Arguments

myRout The location of an 'ACER ConQuest' rout file created by 'ACER ConQuest'

#### Value

A list containing the data objects created by 'ACER ConQuest' plot command.

### <span id="page-6-0"></span>ConQuestSys 7

#### Examples

```
myPlot <- ConQuestRout()
## Not run:
# if you run the above example you will have the points from a plot ICC command.
str(myPlot)
## End(Not run)
```
ConQuestSys *ConQuestSys*

### Description

Read an "ACER ConQuest" system file created by a put command in 'ACER ConQuest'. The system file must not be compressed. Use the option 'compressed=no" in the put command within 'ACER ConQuest'.

### Usage

ConQuestSys(myCqs, isMini = FALSE)

### Arguments

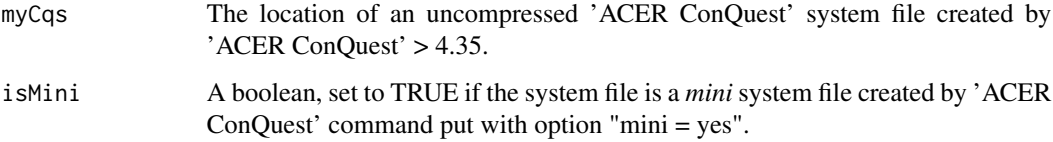

#### Value

A list containing the data objects created by 'ACER ConQuest'.

#### Examples

```
mySysData <- ConQuestSys()
myEx1SysData <- ConQuestSys(myCqs = system.file("extdata", "mysysfile.cqs", package = "conquestr"))
## Not run:
# if you run the above example this will return your original 'ACER ConQuest' syntax.
cat(unlist(myEx1SysData$gCommandHistory))
```
## End(Not run)

<span id="page-7-0"></span>createConQuestProject *createConQuestProject*

### Description

creates a standard folder structure to work with 'ACER ConQuest' Projects.

### Usage

```
createConQuestProject(prefix = getwd(), ...)
```
### Arguments

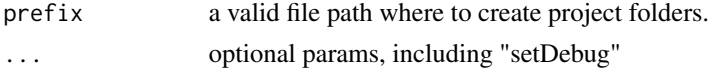

### Value

Boolean TRUE.

#### Examples

```
## Not run:
createConQuestProject()
```
## End(Not run)

DecompressSys *DecompressSys*

#### Description

Internal function to decompress an 'ACER ConQuest' system file that has been compressed using zlib.

### Usage

```
DecompressSys(myFile)
```
### Arguments

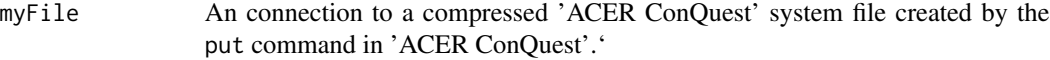

### Value

A connection to an uncompressed system file in the users temp dir.

### <span id="page-8-0"></span>fisherTrnsfrm 9

### See Also

conquestr::ConQuestSys()

fisherTrnsfrm *fisherTrnsfrm*

#### Description

Helper function to apply Fisher's transformation to a correlation matrix.

### Usage

fisherTrnsfrm(myCorMat)

### Arguments

myCorMat A correlation matrix.

### Value

A correlation matrix with Fisher's transform applied to values  $-1 > x > 1$ .

fmtCqItanal *fmtCqItanal*

#### Description

helper function to produce nicely formatted summary tables from a ConQuest Itanal.

### Usage

```
fmtCqItanal(
  cqItanal,
  itemNumber = "all",
  ptBisFlag = 0,textColHighlight = "red",
  valueDecPlace = 2
)
```
### Arguments

```
cqItanal An ACER ConQuest itanal list object returned by function getCqItanal.
itemNumber a vector of generalised item numbers to format.
ptBisFlag Something.
textColHighlight
               Something.
valueDecPlace Something.
```
#### 10 genItems and the set of the set of the set of the set of the set of the set of the set of the set of the set of the set of the set of the set of the set of the set of the set of the set of the set of the set of the set

### Value

A list

### Examples

```
myEx1Sys <- ConQuestSys()
myEx1Sys_itanal <- getCqItanal(myEx1Sys)
myItanalSummary <- fmtCqItanal(myEx1Sys_itanal)
print(myItanalSummary[[1]])
```
genItems *genItems*

### Description

Generates a list of item parameter matrices for use in function like conquestr::genResponses and conquestr::informationWrightMap

### Usage

genItems(n, scores = NULL, deltadots, taus = NULL, discrims = 1)

### Arguments

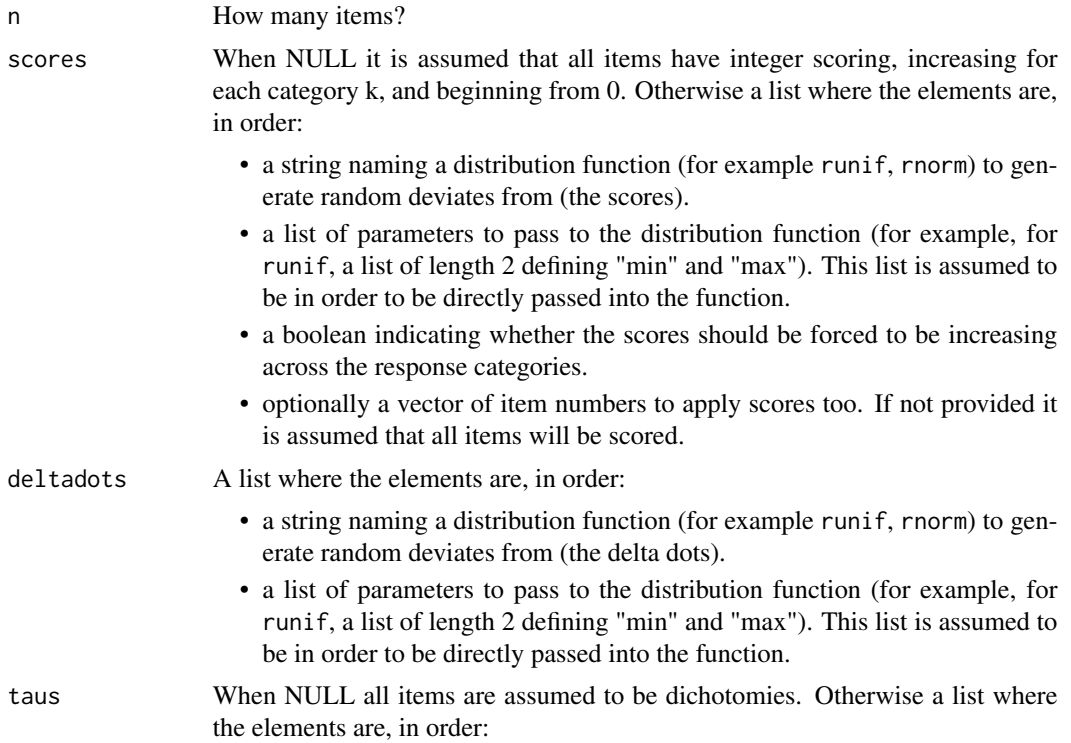

<span id="page-9-0"></span>

- <span id="page-10-0"></span>• a string naming a distribution function (for example runif, rnorm) to generate random deviates from (the taus). Or the string "manual" to indicate that a user-defined list of the tau parameters will be provided.
- a list of parameters to pass to the distribution function (for example, for runif, a list of length 2 defining "min" and "max"). This list is assumed to be in order to be directly passed into the function. if the first element in taus is "manual" this should be a list of taus to be used this must be of the correct dimensions - for example, if there are 2 polytomous items being generated, each with 3 response categories (k), then the list should be of length 2:  $2 * (k-2) = 2 * (3-2) = 2$  taus. This is because there are k-1 taus per item, and the last tau is always constrained to be the negative sum of the rest for identification purposes.
- a Boolean indicating whether the taus should be forced to be increasing across the response category boundaries (that is, enforce that no item exhibits disordered thresholds).
- optionally a vector of item numbers to produce taus for. If not provided it is assumed that all items are polytomous.
- optionally a vector of response categories to apply to each item. For example if the user indicates that 5 items are polytomous, then a vector of length 5 where the first elements describes the count of response categories for the first polytomous item, the second element describes the count of response categories for the second polytomous item, and so on

discrims When NULL all items are assumed to have constant discrimination equal to 1. Otherwise a list where the elements are, in order:

- a string naming a distribution function (for example runif, rnorm) to generate random deviates from (the discriminations). Or the string "manual" to indicate that a user-defined list of the discrimination parameters will be provided.
- a list of parameters to pass to the distribution function (for example, for runif, a list of length 2 defining "min" and "max"). This list is assumed to be in order to be directly passed into the function.
- a Boolean indicating whether the discriminations are constant within items or whether each response category within an item will have its own score should be forced to be increasing across the response category boundaries (that is, this can be one way of specifying the Bock Nominal model).
- optionally a vector of items to apply a unique discrimination to. Otherwise it is assumed that all items have unique discriminations.

#### Value

A list of item matrices.

#### See Also

[simplef\(\)](#page-0-0), [genResponses\(\)](#page-11-1), browseVignettes("conquestr")

### Examples

```
myItem <- matrix(c(0, 0, 0, 0, 1, 1, 0, 1), ncol = 4, byrow = TRUE)
myItems <- list(myItem, myItem)
myItems[[2]][2, 2] \le -1 # make the second item delta equal to -1myResponses <- genResponses(abilities = rnorm(100), itemParams = myItems)
```
<span id="page-11-1"></span>genResponses *genResponses*

### Description

Generates response vectors for n cases to i items given known item parameters, person abilities, and (optionally) other inputs.

### Usage

```
genResponses(
  abilities,
  groups = NULL,
  itemParams,
  BMatrix = 1,
  mcarP = 0,
  perturbR = NULL
\mathcal{L}
```
#### Arguments

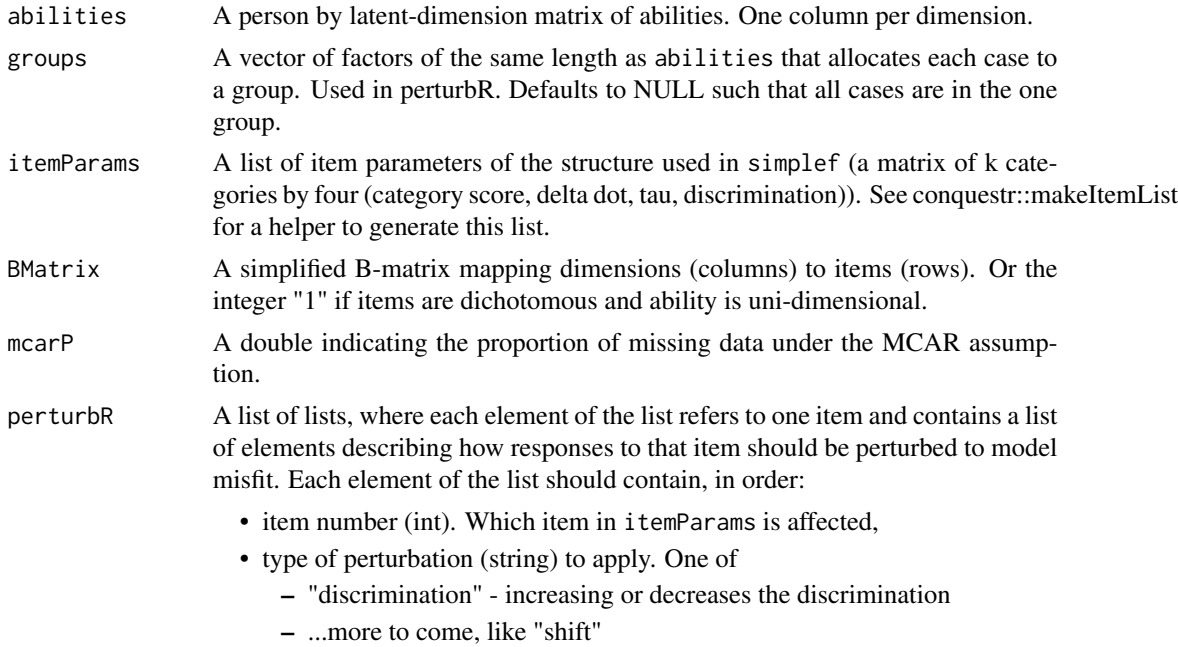

<span id="page-11-0"></span>

- <span id="page-12-0"></span>• perturbation factor (double). When the type is "discrimination", this defines the scale that the discrimination is increased or decreased. For example, if the item has discrimination of 1, and the perturbation factor is 1.2, the resulting probabilities will be calculated assuming the discrimination is 1 \*  $1.2 = 1.2.$
- pivot point (double), When the type is "discrimination", this defines the location around which the perturbation is applied relative to the delta dot. That is, when the type is "discrimination" and the "perturbation factor" is > 1, probabilities above the pivot point will be overestimated (generated responses will higher than expectation) and probabilities below the pivot point will be underestimated (generated responses will lower than expectation). When the pivot point is 0, this calculation happens at the item location parameter (e.g., at the category boundary).
- group (string). The group found in groups that should be perturbed. note that is groupsis not than this value is ignored and all cases' responses are perturbed.

#### Value

A matrix, n cases by i items, of scored item responses.

#### See Also

```
simplef(), browseVignettes("conquestr")
```
#### Examples

```
myItem <- matrix(c(0, 0, 0, 0, 1, 1, 0, 1), ncol = 4, byrow = TRUE)
myItems <- list(myItem, myItem)
myItems[[2]][2, 2] <- -1 # make the second item delta equal to -1
myResponses <- genResponses(abilities = rnorm(100), itemParams = myItems)
```
getCqChain *getCqChain*

#### **Description**

creates a data frame representation of the estimation chain from an MCMC model. The burn is discarded and only the unskipped itterations in MCMC chain are retained.

#### Usage

getCqChain(myCqs)

#### Arguments

myCqs A system file.

### <span id="page-13-0"></span>Value

A data frame.

### Examples

```
## Not run:
getCqChain(ConQuestSys())
```
## End(Not run)

getCqData *getCqData*

### Description

Get data objects from an R object of class ConQuestSys. This function returns person IDs, response data, case estimates, regression and weight data. Each data type is stored as a data frame, and each data frame is a named element of a list.

- 1. PID,
- 2. Responses,
- 3. Estimates,
- 4. Regression.

#### Usage

getCqData(mySys)

### Arguments

mySys An R object of class ConQuestSys, returned by the function conquestr::ConQuestSys

### Value

A List of data frames.

### See Also

conquestr::ConQuestSys()

### Examples

mySys <- ConQuestSys() myData <- getCqData(mySys)

<span id="page-14-0"></span>getCqDataDf *getCqDataDf*

#### Description

Takes a list object returned by conquestr::getCqData and coerces it to a wide data frame. This can sometimes cause issues in complex data, for example where there are multiple response vectors for each case (for example a many-facets model). This is because it is assumed that the data can be reduced to a matrix of *gNCases x m variables* (where *m* is the number of id, item, estimate and regression variables in the analysis). For more complex data, the user should use the outputs of conquestr::getCqData to manually merge together a data frame.

#### Usage

getCqDataDf(cqData)

### Arguments

cqData An R object of class list, returned by the function conquestr::getCqData

#### Value

A data frame containing R data frames based on the list objects in the ConQuest system file that has been read in.

#### See Also

conquestr::ConQuestSys() conquestr::getCqData

#### Examples

```
mySys <- ConQuestSys()
myData <- getCqData(mySys)
myDataDf <- getCqDataDf(myData)
```
getCqFit *getCqFit*

#### Description

creates a data frame representation of the fit of parameters in the item reponse model

#### Usage

getCqFit(myCqs)

### Arguments

myCqs A system file.

### Value

A data frame.

### Examples

## Not run: getCqFit(ConQuestSys())

## End(Not run)

getCqHist *getCqHist*

### Description

creates a data frame representation of the iteration history for all parameters.

### Usage

getCqHist(myCqs)

### Arguments

myCqs A system file.

### Value

A data frame.

### Examples

## Not run: getCqHist(ConQuestSys())

## End(Not run)

<span id="page-15-0"></span>

<span id="page-16-0"></span>getCqItanal *getCqItanal*

#### Description

helper function to return list of lists, each list relates to one generalised item from an ACER Con-Quest itanal output. Each list contains: (1) item-total and item-rest correlations ....

### Usage

```
getCqItanal(sysFile, matrixPrefix = "", isDebug = FALSE)
```
#### Arguments

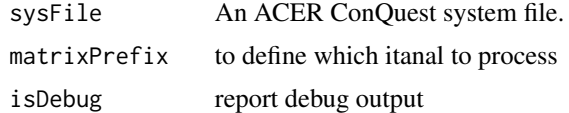

#### Value

A list.

#### Examples

```
myItanal <- getCqItanal()
print(myItanal[[1]])
```
getCqItanalFacility *getCqItanalFacility*

### Description

returns an item facility for each item in itanal object created by ACER ConQuest. For a dichotomously scored Rasch-like item, facility is the percent correct. For a polytomously scored item, or with estimated scores, facility is given by: the sum of the number of cases in each response category, multiplied by the score for that category divided by the sum of all cases responding to the items times the maximum score for the item.

#### Usage

```
getCqItanalFacility(itan)
```
#### Arguments

itan A list of class "cqItanal" created by conquestr::getCqItanal()

### Value

A list.

### Examples

```
mySys <- ConQuestSys()
myItan <- getCqItanal(mySys)
getCqItanalFacility(myItan)
```
getCqItanalSummary *getCqItanalSummary*

### Description

returns an itanal as a data frame in summary format: one row per generalised item with:

- item label
- valid N
- facility (see conquestr::getCqItanalFacility)
- item-rest correlation
- item-total correlation
- fit (infit/weighted MNSQ) if available
- item locations (deltas)

### Usage

```
getCqItanalSummary(itan)
```
### Arguments

itan A list of class "cqItanal" created by conquestr::getCqItanal()

### Value

A data frame.

### Examples

```
mySys <- ConQuestSys()
myItan <- getCqItanal(mySys)
getCqItanalSummary(myItan)
```
<span id="page-17-0"></span>

### <span id="page-18-0"></span>Description

produces a table of model parameter estimates, errors, fits, and scaled 2PL estimates if available.

### Usage

```
getCqRespModel(sysFile)
```
### Arguments

sysFile An ACER ConQuest system file read into R using conquestr::ConQuestSys

### Value

A List of data frames. Each data frame is a term in the response model

#### Examples

```
## Not run:
myShowRespMod <- getCqRespModel(conquestr::ConQuestSys())
```
## End(Not run)

getCqTerms *getCqTerms*

### Description

creates a data frame representation of the terms of the model statement, including interactions.

#### Usage

getCqTerms(myCqs)

### Arguments

myCqs A system file.

### Value

A data frame.

### Examples

```
## Not run:
getCqTerms(ConQuestSys())
## End(Not run)
```
getCqVars *getCqVars*

### Description

creates a data frame representation of the variables in the model statement. Note that steps are not variables.

#### Usage

```
getCqVars(myCqs)
```
### Arguments

myCqs A system file.

#### Value

A data frame.

### Examples

```
## Not run:
getCqVars(ConQuestSys())
```
## End(Not run)

ginsOnDims *ginsOnDims*

#### Description

returns a list of length gNDims. Each element of the list contains a vector of the gins on this dim.

### Usage

```
ginsOnDims(sysFile)
```
### Arguments

sysFile An ACER ConQuest system file read into R using conquestr::ConQuestSys

<span id="page-19-0"></span>

### <span id="page-20-0"></span>informationWrightMap 21

### Value

a list

### Examples

```
## Not run:
myResult <- ginsOnDims(conquestr::ConQuestSys())
```
## End(Not run)

informationWrightMap *informationWrightMap*

### Description

Plots test information function, relative to ability density, and item locations.

### Usage

```
informationWrightMap(
 myItems,
 myAbilities,
  type = "empirical",
 minTheta = NA,
 maxTheta = NA,
 stepTheta = NA,
  scaleInfo = 1,
 plotItemPoints = "deltadots"
)
```
### Arguments

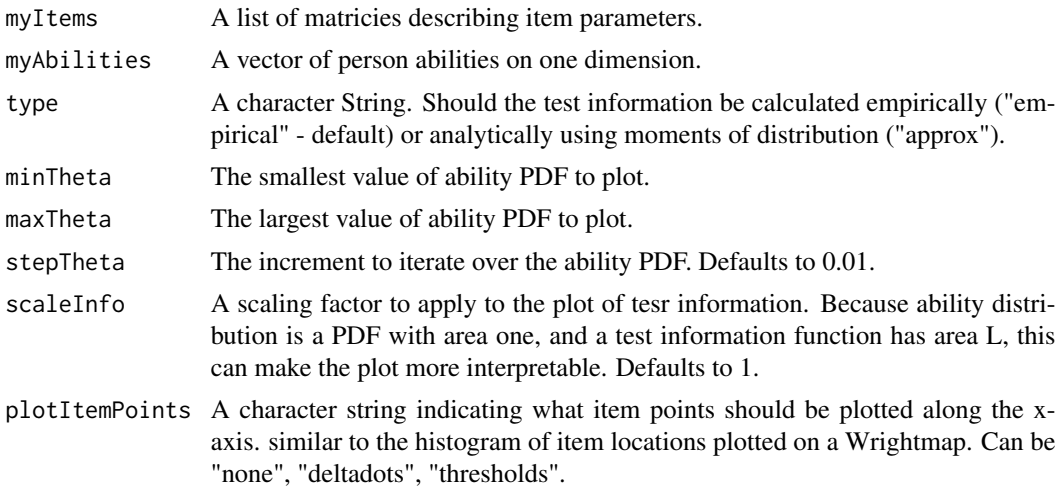

### Value

A ggplot2 object.

### Examples

```
myDeltaDots <- data.frame(
  id = c(1:10),
  itemid = paste0("item", 1:10),
  delta = rnorm(10)\lambdaMyTaus <- data.frame(
  id = c(2L, 10L),
  itemId = NA,
  step = c(1L, 1L),tau = rnorm(2))
myItemList <- makeItemList(deltaDot = myDeltaDots, tau = MyTaus)
myInfoPlot <- informationWrightMap(myItemList, rnorm(1000, 0, 1), minTheta=-5, maxTheta=5)
```
infoWI *infoWI*

### Description

Calculates an index representing the product of a test information function and an ability distribution.

### Usage

```
infoWI(myItems, myAbilities, type = "empirical")
```
#### Arguments

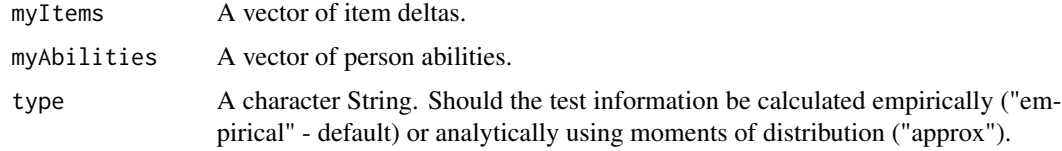

### Value

A double.

### Examples

```
infoWIOut <- infoWI(runif (10, -2, 3), rnorm(1000, 0, 1))
```
<span id="page-21-0"></span>

<span id="page-22-0"></span>itemInfoAtTheta *itemInfoAtTheta*

#### Description

Calculates item information at a value of theta given a set of item parameters for one item.

#### Usage

```
itemInfoAtTheta(myItem, theta)
```
#### Arguments

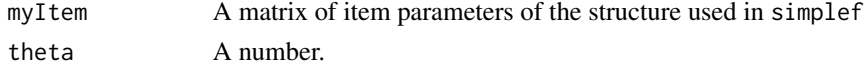

#### Examples

```
anItem < - matrix(c(0,0,0,1,1,1,0,1)), nrow = 2, byrow = TRUE)
itemInfoAtTheta(anItem, 0)
```
itemInfoOverTheta *itemInfoOverTheta*

#### Description

Calculates item information over a rage of theta given a set of item parameters. Returns a data frame with item information at a discrete set of values of theta. This is useful for plotting item information functions.

Note this function is redundant - use testInfoOverTheta and pass a single item as a list.

### Usage

```
itemInfoOverTheta(myItem, minTheta = -6, maxTheta = 6, stepTheta = 0.1)
```
#### Arguments

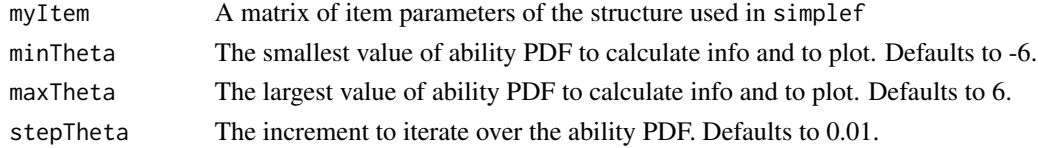

### Examples

 $anItem < - matrix(c(0, 0, 0, 1, 1, 1, 0, 1))$ , nrow = 2, byrow = TRUE) itemInfoOverTheta(anItem)

<span id="page-23-0"></span>itemListToThresholds *itemListToThresholds*

#### **Description**

Taskes a list of item parameter matricies and returns a data frame containing Thurstonian Thresholds (*gammas*) for all items. Thurstonian thresholds are the location on the trait/scale at which the cumulative probability of being in category k, or any higher category equals some probability (usually 0.5, the default). Thurstonian thresholds are considered a way of describing the difficulty of polytomously scored items and are usually the value used in visualisations like Wright maps. Thurstonian thresholds can only be calculated for items where response categories are scored such that each category can be placed in an order increasing scores (e.g., no ties as per the Ordered Partition model)

#### Usage

```
itemListToThresholds(
  myItems,
  threshP = 0.5,
 minTheta = -20,
 maxTheta = 20,
  convC = 1e-05)
```
#### Arguments

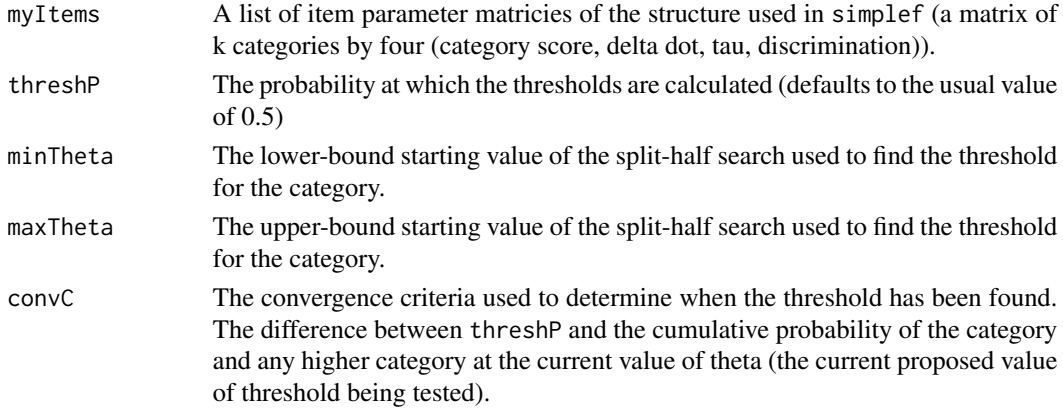

#### Value

A data frame including 4 columns:

- id, an integer index reflecting which item this is, in the same order as myItems
- itemid, a string with the names from the items in myItems (NA if item list is not named)
- step, which step does this threshold belong?
- location, the value of the threshold

### <span id="page-24-0"></span>makeItemList 25

#### Examples

```
myItem <- matrix(
 c(
   0, -0.58 , 0 , 1, # delta+tau thurst thresh (gamma)
   1, -0.58 , 0.776, 1, # 0.196 -1.14<br>2. -0.58 , -0.697, 1, # -1.277 -0.93
              , -0.697, 1, # -1.277 -0.933, -0.58 , -0.629 , 1, # -1.209 -0.64
   4, -0.58 , 0.55 , 1 # -0.03 0.25
   ), ncol =4, byrow=TRUE
)
itemListToThresholds(list(myItem))
```
makeItemList *makeItemList*

#### Description

creates a list of item matrices. Each matrix represent one item's set of item parameters. The structure of the matrix is the same as used in conquestr::simplef (a matrix of k categories by four (category score, delta dot, tau, discrimination)).

#### Usage

```
makeItemList(scores = NULL, deltaDot, tau = NULL, discrim = 1)
```
#### Arguments

scores a data frame or matrix containing category scores for each item. If NULL, it is assumed increasing integer scoring starting at 0 is used for all items (that is, the first category is scored 0, the second category is scored 1, the  $k^{th}$  category is scored k-1).

> If a data frame, column labels should be "id", "itemid", "step", "score". If a matrix, the column order should be: "id", a unique item ID for each item matched with values in deltaDot; "itemid", item labels for each item (or NA); "step", an indicator of which step/item category this score represents and "score" the value for the scoring parameter associated with this category. There must be one score for each category (i.e. 2 for dichotomies and one for each of k categories for polytomies).

If a data frame, or a matrix:

- "id" is an integer
- "itemid" is a character string
- "step" is an integer
- "score" is numeric
- The original category scores (i.e., increasing integer scoring) is preserved in the rownames of the matrix.

deltaDot a data frame or matrix of delta dots (average item location/difficulty for each item).

> If a data frame, column labels should be: "id", "itemid", "delta". "itemid" should be populated with an item label or be missing for all values. If a matrix, column order should be: "id", a unique item ID for each row; "itemid", item labels for each item (or NA); "delta", a delta dot.

If a data frame, or a matrix:

- "id" is an integer
- "itemid" is a character string
- "delta" is numeric

tau NULL if all items are dichotomies. A data frame or matrix of taus for polytomous items. Only polytomous items should be in this file. If an item ID in deltaDot in not in tau it is assumed that the item is dichotomous. The tau parameters represent the deviation from the delta dot to give the item parameters for adjacent category boundaries (e.g., delta one (  $\delta_1 = \delta + \tau_1$  ) is the boundary between  $k_1$  and  $k_2$ , delta two (  $\delta_2 = \delta + \tau_2$  ) is the category boundary between  $k_1$  and  $k_2$ ).

> Where a polytomous item has k categories, there should be k-2 rows for that item in tau. For example, a 3-category item has categories  $k_1$ ,  $k_2$  and  $k_3$ . There will be one value in tau for this item. The value in tau represents the the first category boundary. (e.g., between  $k_1$  and  $k_2$ ). The last (second in this case) category boundary is constrained to be the negative sum of the other tau values within this item (and is therefore not required in the file).

> If a data frame, column labels should be "id", "itemid", "step", "tau". If a matrix, the column order should be: "id", a unique item ID for each item matched with values in deltaDot; "itemid", item labels for each item (or NA); "step", an indicator of which step/item category this threshold represents (minimum value should be 1 and maximum value should be k-1); "tau" the value for the tau parameter associated with this step.

If a data frame, or a matrix:

- "id" is an integer
- "itemid" is a character string
- "step" is an integer
- "tau" is numeric

discrim a double, a data frame, or a matrix of item (or category) discrimination parameters. When a double is provided, the value is applied to all discrimination parameters. The default is 1. Setting the value to 1.7 is one approach to re-scale to the normal ogive metric. Otherwise a data.frame or matrix defining the discrimination parameter for each response category. If a data frame, column labels should be "id", "itemid", "step", "discrim". If step is NA and there is only one entry for an item "itemid", the discrimination is assumed to be constant for all response categories with the item. This is the case for names models like the GPCM and 2PL models, and can be a short hand way of defining the discrimination without specifying all categories. When discrimination varies across scoring categories, the bock-nominal model is implied. In the case of discrimination varying across scoring categories, all categories must be defined.

#### <span id="page-26-0"></span>plotCCC 27

If a data frame, or a matrix:

- "id" is an integer
- "itemid" is a character string
- "step" is an integer
- "discrim" is numeric

### Value

a list.

#### Examples

```
nItems <- 10
myItemsDeltaDot <- data.frame(
  id= seq(nItems),
 itemid= NA,
  delta = runif (nItems, -4, 1) # nItems items in range -4, 1
\lambdamyItemsList <- conquestr::makeItemList(deltaDot = myItemsDeltaDot)
```
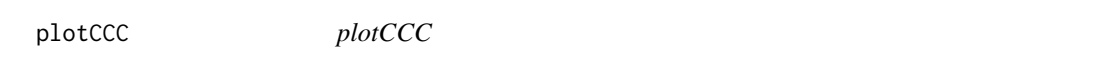

### Description

Creates a plot of an item characteristic curve (by response category). For a dichotomous item, this will yield a single curve, for polytomous items this will produce a curve for each response category. Note this is not for use with rout files. See the generic function plotRout for plotting rout files.

#### Usage

```
plotCCC(
  item,
  abilities,
  responses,
  weights = NULL,
  groups = NULL,
  range = c(-6, 6),
  by = 0.1,
  linetype = "bins",
  bins = 10,
  plotZero
\mathcal{E}
```
### <span id="page-27-0"></span>Arguments

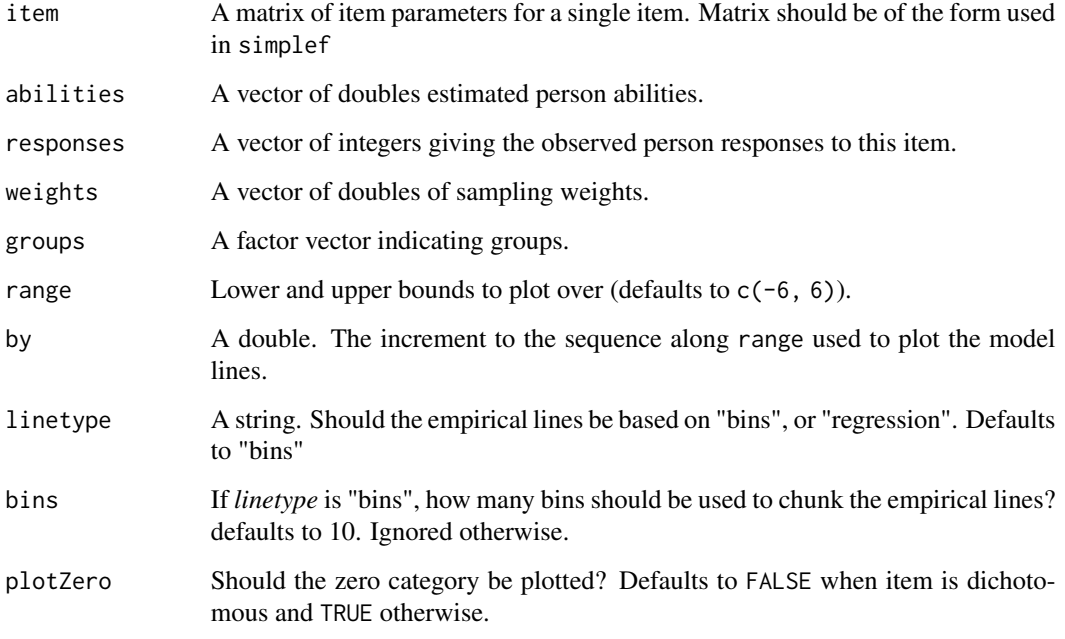

#### Value

A ggplot2 object.

### Examples

```
myRout <- ConQuestRout()
myPlot <- plotRout(myRout)
## Not run:
# if you run the above example you will have an ICC plot in the object `myPlot`.
plot(myPlot)
## End(Not run)
```
plotCqHist *plotCqHist*

### Description

generates a plot from a history object. Use getCqHist to create a history object from an 'ACER ConQuest' system file.

### plotCqHist 29

### Usage

```
plotCqHist(
 myHist,
 centre = TRUE,
 params = c("all"),legend = FALSE,
 plotProblems = NULL
)
```
### Arguments

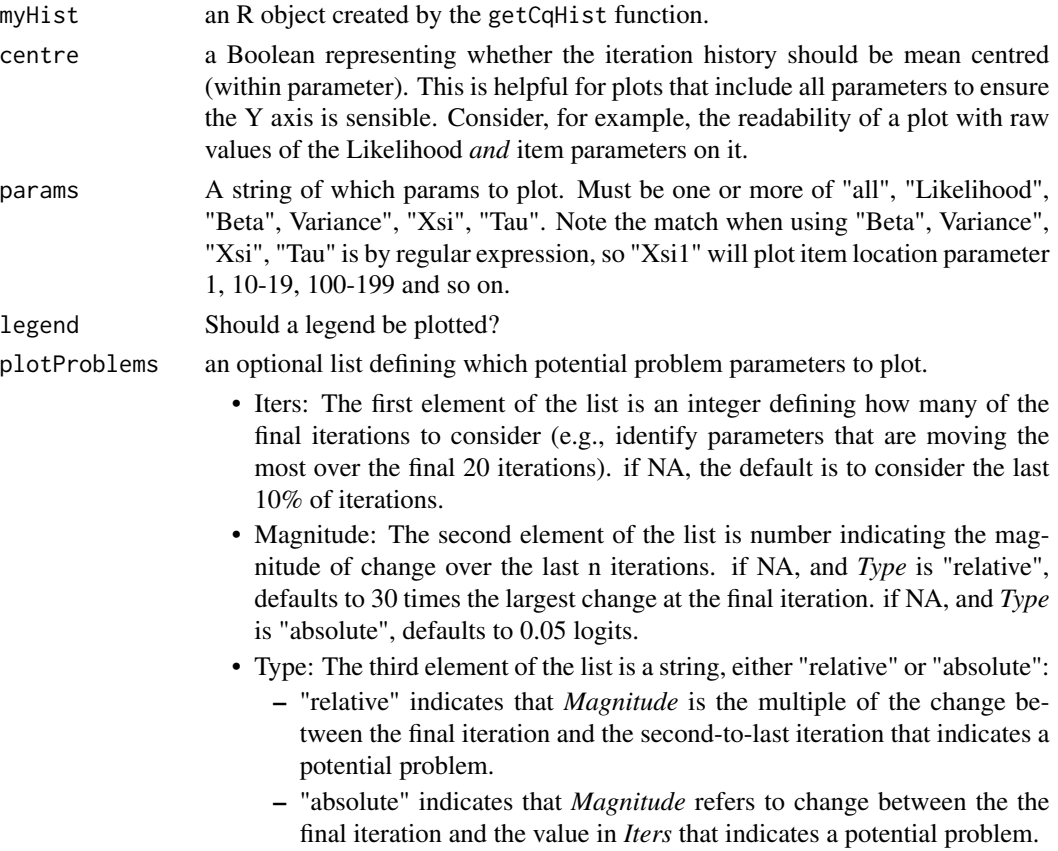

### Value

A ggplot2 object.

### Examples

```
## Not run:
myHistPlot <- plotCqHist(getCqHist(ConQuestSys()))
```
## End(Not run)

<span id="page-29-0"></span>plotDif *plotDif*

### Description

Creates a plot (ggplot2 object) of item parameter estimates common to two system files (e.g., a DIF analysis).

#### Usage

```
plotDif(mySysToItemDifDf, myScale = "centred", mySuffixes)
```
### Arguments

mySysToItemDifDf

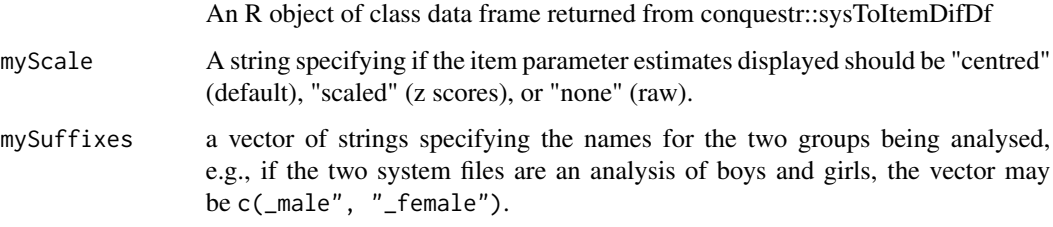

### Value

A ggplot2 object.

### See Also

conquestr::sysToItemDifDf()

### Examples

```
mySys1 <- ConQuestSys()
mySys2 <- ConQuestSys()
mySysList <- list(mySys1, mySys2)
myDifDf <- sysToItemDifDf(mySysList, mySuffixes = c("_male", "_female"), myDims = "all")
myDifPlot <- plotDif (myDifDf,myScale = "centred", mySuffixes = c("_male", "_female"))
## Not run:
# if you run the above example you will have the plot in the object `myDifPlot`.
plot(myDifPlot)
```
## End(Not run)

<span id="page-30-0"></span>plotItemMap *plotItemMap*

### Description

Creates a plot (ggplot2 object) of item parameter estimates and abilities on latent trait. Note this is not for use with rout files. See the method method plotRout.itemMap to the generic function plotRout

### Usage

```
plotItemMap(mySys, myDims = "D1", ginLabs = "short", abilityType = "PV", ...)
```
### Arguments

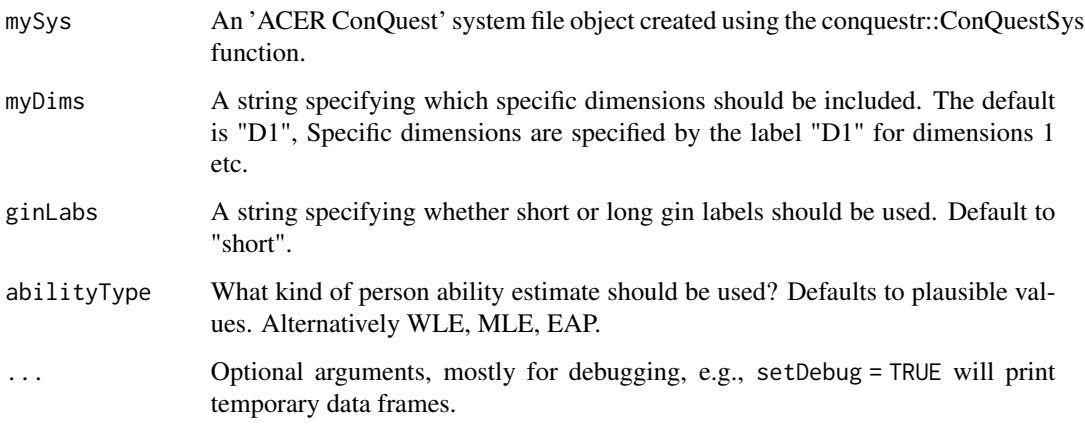

#### Value

A ggplot2 object.

#### Examples

```
mySys1 <- ConQuestSys()
myItemMap <- plotItemMap(mySys1)
## Not run:
# if you run the above example you will have the plot in the object `myItemMap`.
plot(myItemMap)
## End(Not run)
```
<span id="page-31-0"></span>plotModelCCC *plotModelCCC*

### Description

Creates a plot of a model implied category characteristic curve. Note this is not for use with rout files. See the generic function plotRout for plotting rout files.

### Usage

 $plotModelCCC(item, range = c(-6, 6), by = 0.1, plotZero)$ 

### Arguments

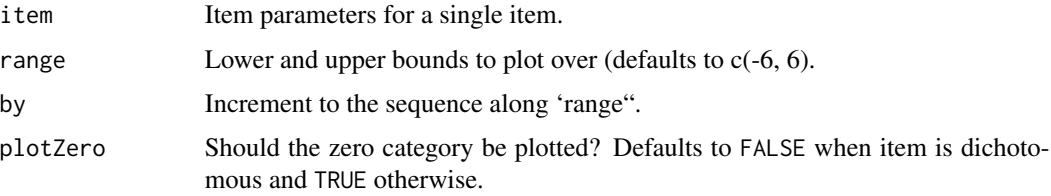

#### Value

A ggplot2 object.

### Examples

```
myItem <- matrix(
  c(
   0, 0, 0, 1,
   1, 1, 0, 1
  ),
  ncol = 4, byrow=TRUE
)
myPlot <- plotModelCCC(myItem)
```
plotModelExp *plotExpected*

#### Description

Creates a plot of an item- or test- expected score curve. If ability estimates are provided, both empirical and model curves are produced. Can optionally handle weights and groups as required. Note this is not for use with rout files. See the generic function plotRout for plotting rout files.

### plotModelExp 33

### Usage

```
plotModelExp(
  items,
  range = c(-6, 6),
  by = 0.1,
  bins = NULL,
  abilities = NULL,
  weights = NULL,
  group = NULL,
  scale = FALSE
)
```
### Arguments

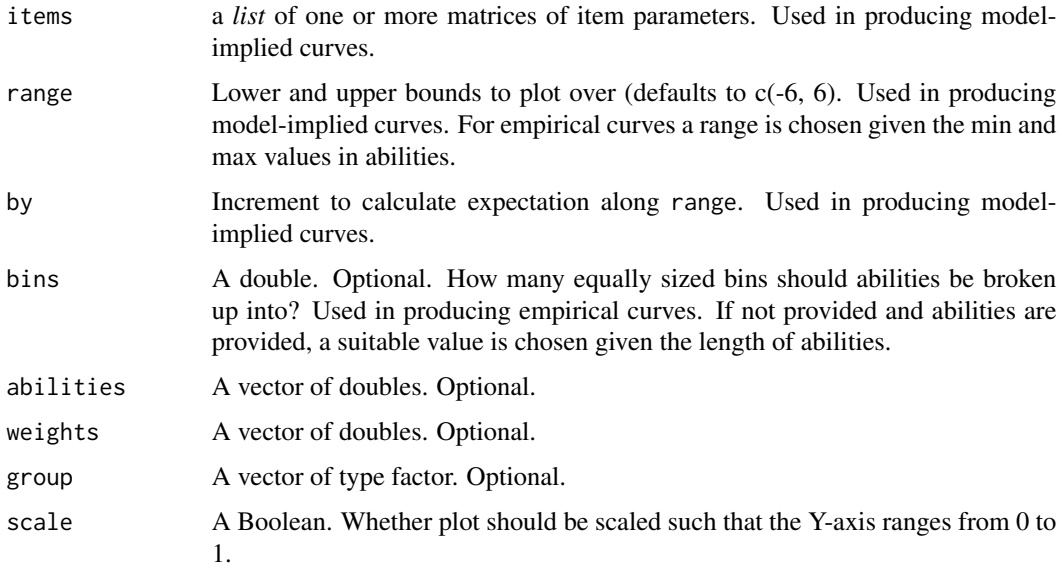

### Value

A ggplot2 object.

### Examples

```
myItem <- matrix(
 c(
   0, 0, 0, 1,
   1, 1, 0, 1
 ),
 ncol = 4, byrow=TRUE
\overline{)}myPlot <- plotModelExp(list(myItem))
```
<span id="page-33-0"></span>plotRout *plotRout*

### Description

generates a plot from an 'ACER ConQuest' Rout file. use ConQuestRout to read in an Rout file created by a plot command in 'ACER ConQuest'.

#### Usage

```
plotRout(myRout, ...)
## S3 method for class 'TestInfo'
plotRout(myRout, ...)
## S3 method for class 'InformationWithLatentDist'
plotRout(myRout, ...)
## S3 method for class 'ICC'
plotRout(myRout, ...)
## S3 method for class 'MCC'
plotRout(myRout, ...)
## Default S3 method:
plotRout(myRout, ...)
```
### Arguments

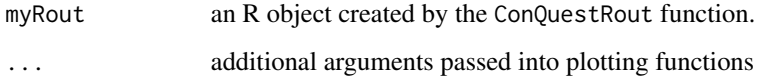

### Value

A ggplot2 object.

### Examples

```
myRout <- ConQuestRout()
myPlot <- plotRout(myRout)
## to see why we import this, see https://ggplot2.tidyverse.org/articles/ggplot2-in-packages.html
```
<span id="page-34-0"></span>pvMeanVar *pvMeanVar*

### Description

Applies the law of total variance (EVEs law) to calculate the mean and variance of a set of PVs for one dimension.

### Usage

pvMeanVar(myData)

### Arguments

myData A matrix of PVs for one dimension: m PVs by n cases.

### Value

A list containing the mean and variance of the PVs.

q3ExpCorrect *q3ExpCorrect*

### Description

Helper function to apply correction to correlation matrix. When working with standardised residuals, the expectation of the correlations is -1/(L-1) rather than 0 See DOI: 10.1177/0013164410379322

#### Usage

```
q3ExpCorrect(myCorMat)
```
#### Arguments

myCorMat A correlation matrix.

#### Value

A correlation matrix with the Q3 statistic correction applied.

<span id="page-35-0"></span>ReadSys *ReadSys*

### Description

Internal function to read an 'ACER ConQuest' system file. Called by conquestr::ConQuestSys.

### Usage

```
ReadSys(myFile, isMini)
```
### Arguments

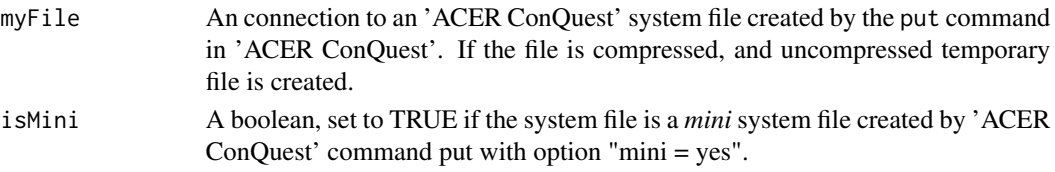

### Value

A list containing the data objects created by 'ACER ConQuest'.

### See Also

conquestr::ConQuestSys()

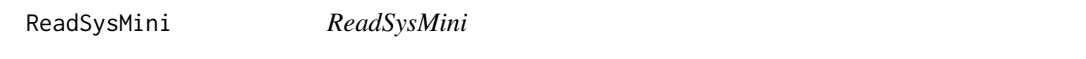

### Description

Internal function to read an 'ACER ConQuest' system file. Called by conquestr::ConQuestSys.

### Usage

```
ReadSysMini(myFile, Dimensions, N, NPlausibles, isDebug)
```
### Arguments

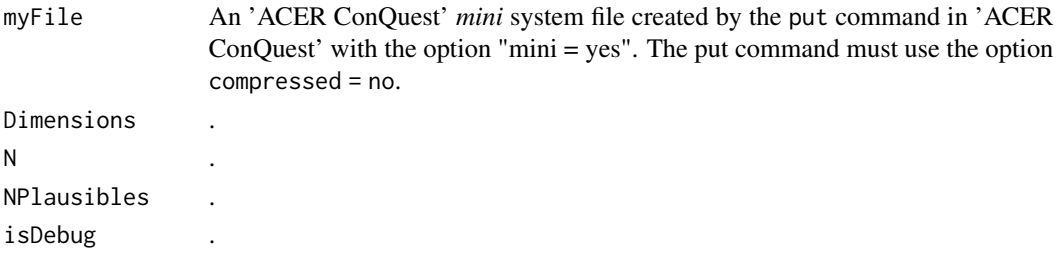

### <span id="page-36-0"></span>recodeResps 37

### Value

A list containing the data objects created by 'ACER ConQuest'.

### See Also

conquestr::ConQuestSys()

recodeResps *recodeResps*

### Description

Recode raw item responses for analyses.

### Usage

recodeResps(data, recodeMap, varLabel, rawLabel, recodeLabel)

### Arguments

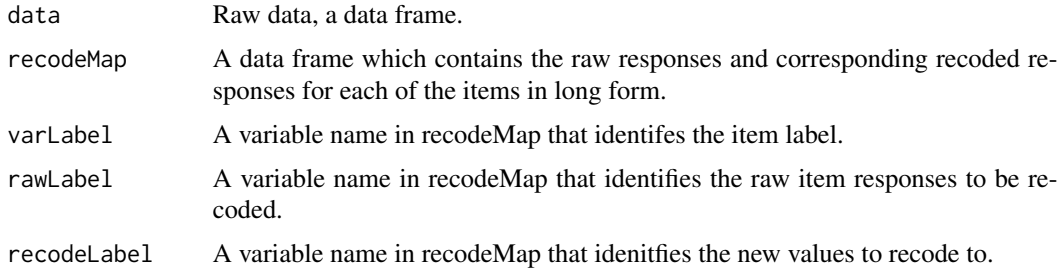

#### Value

a data frame with raw data recoded according to recodeMap.

replaceInDataFrame *iterate through a data frame and use replaceInVector*

### Description

iterate through a data frame and use replaceInVector

### Usage

replaceInDataFrame(d, r, x)

### <span id="page-37-0"></span>Arguments

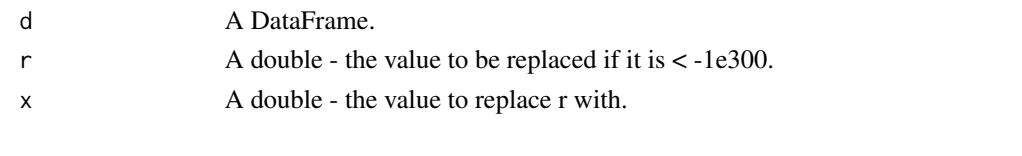

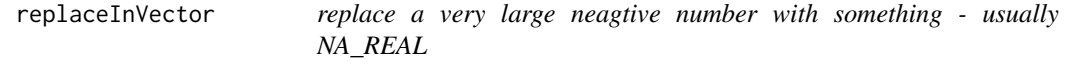

### Description

replace a very large neagtive number with something - usually NA\_REAL

### Usage

replaceInVector(v, r, x)

### Arguments

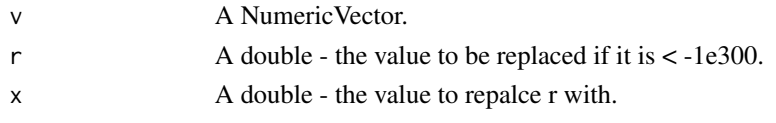

searchConQuestSys *searchConQuestSys*

### Description

Search for object names within a ConQuest System file object.

#### Usage

```
searchConQuestSys(searchString, mySys, value = TRUE, ignore.case = TRUE)
```
### Arguments

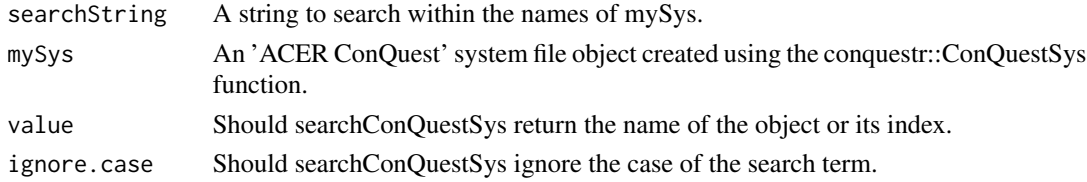

### Value

a string including object names mathching the search term

<span id="page-38-0"></span>steigerStat *steigerStat*

#### Description

Function to cacluate the Steiger statistic. The Steiger statistic is a test of independance of the standardised residuals ((O-E)/sqrt(Var(E))), where Var(E) =  $p(x)/(1-p(x))$ .

### Usage

steigerStat(myDat, q3Adj = TRUE, fisher = TRUE, dfAdj = FALSE, tpm)

### Arguments

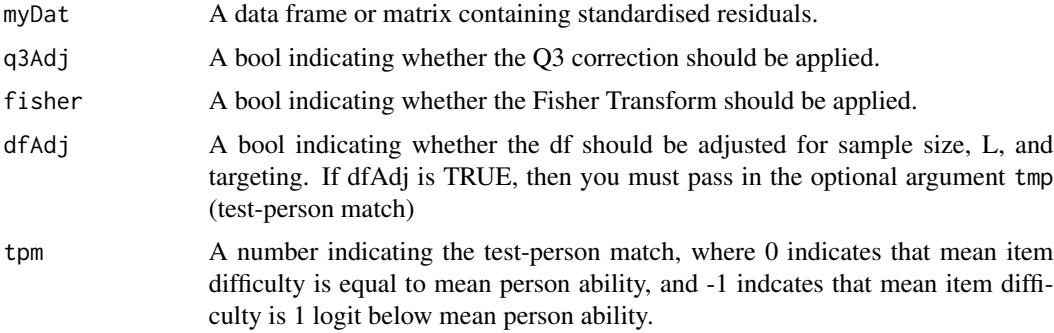

#### Value

A list of class "steigerStat" with the Steiger Statistic, correlation matrix, and chi square test.

summariseCqChain *summariseCqChain*

### Description

takes a data frame created by getCqChain and returns a list reporting the mean and variaince for each parameter

### Usage

```
summariseCqChain(myChain)
```
### Arguments

myChain A data frame returned from getCqChain.

### Value

A list.

### Examples

```
## Not run:
summariseCqChain(getCqChain(ConQuestSys()))
```
## End(Not run)

sysFileOk *sysFileOk*

### Description

checks

### Usage

sysFileOk(sysFile, defaultSys)

### Arguments

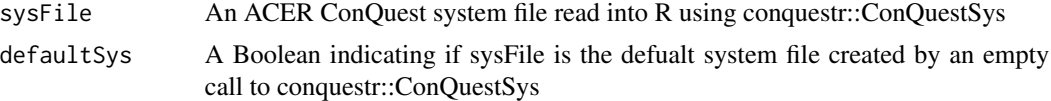

### Examples

```
## Not run:
sysFileOkResult <- sysFileOk(conquestr::ConQuestSys())
## End(Not run)
```
sysToBMatrixDf *sysToBMatrixDf*

### Description

Read an R object of class ConQuestSys and create a labelled representation of the B matrix (scoring matrix). This maps item response categories to items and dimensions. Returns long data frame, where items are duplicated if they are in many dimensions.

#### Usage

```
sysToBMatrixDf(mySys, applyLabels = TRUE)
```
<span id="page-39-0"></span>

### <span id="page-40-0"></span>sysToItemDifDf 41

### Arguments

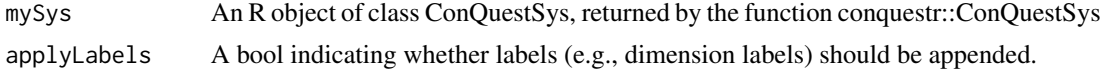

#### Value

A data frame containing R the labelled B matrix.

#### Examples

```
myBMatrix <- sysToBMatrixDf(ConQuestSys())
## Not run:
# if you run the above example you will have the B Matrix from the example system file.
str(myBMatrix)
## End(Not run)
```
sysToItemDifDf *sysToItemDifDf*

### Description

Creates a data frame that includes the common item parameter estimates from two (or more) system files (e.g., a DIF analysis).

#### Usage

```
sysToItemDifDf(listOfSysFiles, mySuffixes, myDims = "all")
```
### Arguments

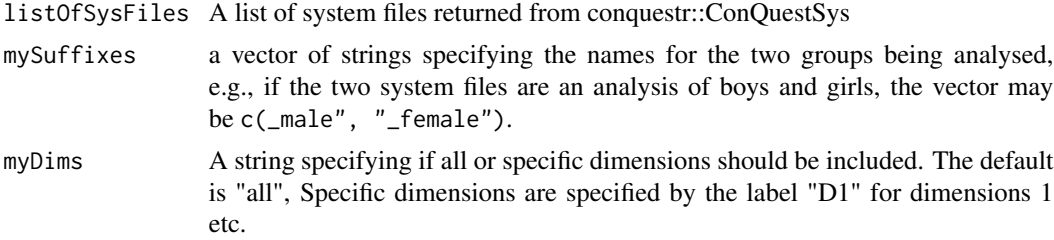

### Value

A data frame object.

### See Also

conquestr::plotDif ()

<span id="page-41-0"></span>testInfoAtTheta *testInfoAtTheta*

#### Description

Calculates test information at a value of theta given a list of matricies of item parameters for one or more items.

#### Usage

```
testInfoAtTheta(myItems, theta)
```
### Arguments

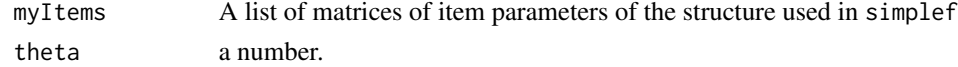

#### Examples

```
anItem < - matrix(c(0, 0, 0, 1, 1, 1, 0, 1), nrow = 2, byrow = TRUE)
testInfoAtTheta(list(anItem), 0)
```

```
testInfoOverTheta testInfoOverTheta
```
#### Description

Calculates test information over a range of theta given a list of matricies of item parameters for one or more items. Returns a data frame with item information at a discrete set of values of theta. This is useful for plotting test information functions.

#### Usage

```
testInfoOverTheta(myItems, minTheta = -6, maxTheta = 6, stepTheta = 0.1)
```
### Arguments

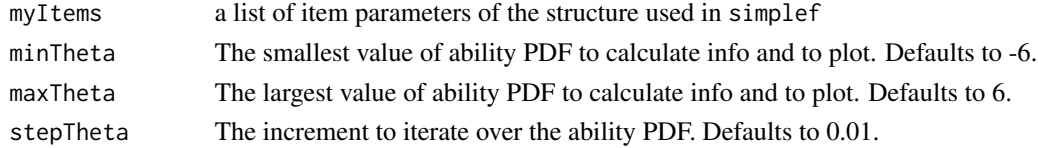

### Examples

```
anItem < - matrix(c(0, 0, 0, 1, 1, 1, 0, 1), nrow = 2, byrow = TRUE)
testInfoOverTheta(list(anItem))
```
<span id="page-42-0"></span>

#### Description

Generates Thurstonian Thresholds (sometimes called *gammas*) to an item. Thurstonian thresholds are the location on the trait/scale at which the cumulative probability of being in category k, or any higher category equals some probability (usually 0.5, the default). Thurstonian thresholds are considered a way of describing the difficulty of polytomously scored items and are usually the value used in visualisations like Wright maps. Thurstonian thresholds can only be calculated for items where response categories are scored such that each category can be placed in an order increasing scores (e.g., no ties as per the Ordered Partition model)

#### Usage

thrstThrsh(myItem, threshP =  $0.5$ , minTheta = -20, maxTheta = 20, convC = 1e-05)

#### Arguments

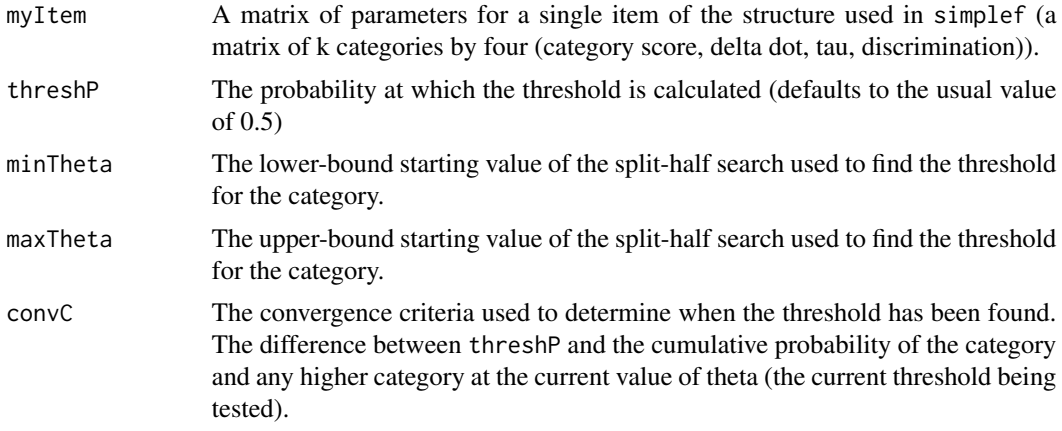

#### Value

A k-1 by 1 matrix with Thurstonian thresholds for this item. Values are NA when the threshold cannot be calculated.

#### Examples

```
myItem <- matrix(
 c(
   0, -0.58 , 0 , 1, # delta+tau thurst thresh (gamma)
   1, -0.58 , 0.776 , 1, # 0.196 -1.14
   2, -0.58 , -0.697, 1, \# -1.277 -0.93
   3, -0.58 , -0.629 , 1, # -1.209 -0.64
   4, -0.58 , 0.55 , 1 # -0.03 0.25
   ), ncol =4, byrow=TRUE
```

```
)
thrstThrsh(myItem)
```
transformPvs *transformPvs*

### Description

Helper function to Transform PVs onto a new metric (e.g., PISA Mean = 500, SD = 100). Uses the method described in the PISA 2012 technical manual.

#### Usage

transformPvs(x,  $mT = 0$ , sdT = 1, weights, data, addToDf = FALSE, debug = TRUE)

### Arguments

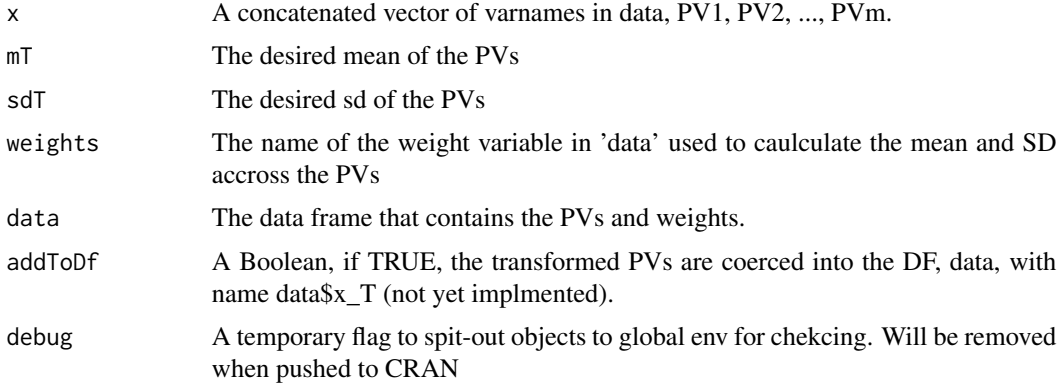

#### Value

a List of transofrmed PVs with as many elements as PVs were listed in 'x'.

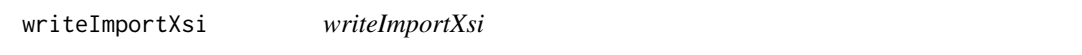

#### Description

Writes a fixed width text file in the format required for the ACER ConQuest command and argument import anchor\_xsi. Can also be used for initial values, though caution should be used with the interpretation of the argument lconstraint which should relate to the model of interest ACER **ConQuest** 

Currently only works with implicit variables. Explicit variables may be added in the future.

<span id="page-43-0"></span>

### <span id="page-44-0"></span>writeImportXsi 45

### Usage

```
writeImportXsi(items, bmatix = 1L, lconstraint = "none", file)
```
### Arguments

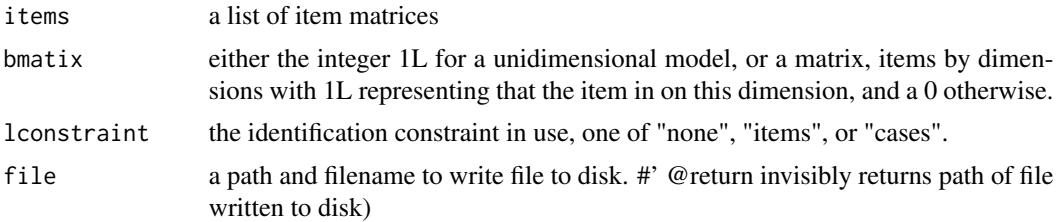

### See Also

[simplef\(\)](#page-0-0), [genResponses\(\)](#page-11-1), browseVignettes("conquestr")

### Examples

```
myItem < -matrix(c(0, 0, 0, 0, 1, 1, 0, 1), ncol = 4, byrow = TRUE)myItems <- list(myItem, myItem)
myItems[[2]][2, 2] <- -1 # make the second item delta equal to -1
myResponses <- genResponses(abilities = rnorm(100), itemParams = myItems)
```
# <span id="page-45-0"></span>Index

checkItemRespValid, [3](#page-2-0) checkVars, [4](#page-3-0) cnvrtItemParam, [4](#page-3-0) ConQuestCall, [5](#page-4-0) ConQuestRout, [6](#page-5-0) ConQuestSys, [7](#page-6-0) createConQuestProject, [8](#page-7-0) DecompressSys, [8](#page-7-0) fisherTrnsfrm, [9](#page-8-0) fmtCqItanal, [9](#page-8-0) genItems, [10](#page-9-0) genResponses, [12](#page-11-0) genResponses(), *[11](#page-10-0)*, *[45](#page-44-0)* getCqChain, [13](#page-12-0) getCqData, [14](#page-13-0) getCqDataDf, [15](#page-14-0) getCqFit, [15](#page-14-0) getCqHist, [16](#page-15-0) getCqItanal, [17](#page-16-0) getCqItanalFacility, [17](#page-16-0) getCqItanalSummary, [18](#page-17-0) getCqRespModel, [19](#page-18-0) getCqTerms, [19](#page-18-0) getCqVars, [20](#page-19-0) ginsOnDims, [20](#page-19-0) informationWrightMap, [21](#page-20-0)

infoWI, [22](#page-21-0) itemInfoAtTheta, [23](#page-22-0) itemInfoOverTheta, [23](#page-22-0) itemListToThresholds, [24](#page-23-0)

makeItemList, [25](#page-24-0)

plotCCC, [27](#page-26-0) plotCqHist, [28](#page-27-0) plotDif, [30](#page-29-0) plotItemMap, [31](#page-30-0) plotModelCCC, [32](#page-31-0) plotModelExp, [32](#page-31-0) plotRout, [34](#page-33-0) pvMeanVar, [35](#page-34-0)

q3ExpCorrect, [35](#page-34-0)

ReadSys, [36](#page-35-0) ReadSysMini, [36](#page-35-0) recodeResps, [37](#page-36-0) replaceInDataFrame, [37](#page-36-0) replaceInVector, [38](#page-37-0)

searchConQuestSys, [38](#page-37-0) simplef(), *[11](#page-10-0)*, *[13](#page-12-0)*, *[45](#page-44-0)* steigerStat, [39](#page-38-0) summariseCqChain, [39](#page-38-0) sysFileOk, [40](#page-39-0) sysToBMatrixDf, [40](#page-39-0) sysToItemDifDf, [41](#page-40-0)

testInfoAtTheta, [42](#page-41-0) testInfoOverTheta, [42](#page-41-0) thrstThrsh, [43](#page-42-0) transformPvs, [44](#page-43-0)

writeImportXsi, [44](#page-43-0)